## Validation and verification

Before executing UML or SysML model, you need to make sure that it has been correctly modeled, or you can use the Magic Model Analyst's validation feature to help you validate the model against a set of validation rules before executing it.

To validate a model

- 1. On the MagicDraw main menu, click **Options > Environment** to open the model validation option in the **Environment Options** dialog.
- 2. Select Simulation on the left-hand side pane and select the Check Model Before Execution check box.

| Environment Options                                                                                                    |                                                                                                    |                                                                                                    |
|----------------------------------------------------------------------------------------------------|----------------------------------------------------------------------------------------------------|----------------------------------------------------------------------------------------------------|
| Simulation options<br>Change various Simulation options and configurations.                                                                                                    |                                                                                                    |                                                                                                    |
| <b>Q</b> Type here to filter options                                                                                                    | Simulation                                                                                                    |                                                                                                    |
| General     Diagram     Diagram     Browser     Composition Inspection     Qudate     Qudate | Image: State of the system         Animation         Active Color         Visited Color         Breakpoint Color         Last Visited Color         Auto Open Diagrams         Simulation Framework         Check Model Before Execution         Default Language         Engines Priority         Silent         Auto Start         Autostart Active Objects         Treat All Objects as Active         Terminate Behavior on Exception Thrown         Initialize Numerical Value | RGB [255, 0, 0]   RGB [0, 255, 0]   RGB [255, 255, 0]   RGB [255, 200, 0]   V true   JavaScript Rhino   [on] fUML Engine   [on] Parametrics Engine   [on] SCXML Engine   [on] SCXML Engine   [on] SCXML Engine   [on] SCXML Engine   [on] SCXML Engine   [on] Scatter the end of the end of |

## 3. Click OK.

4. Simulate your model. A dialog will open, asking whether you want to load the required profiles that contain the validation rules to validate your model (if your project does not contain the required validation rules).

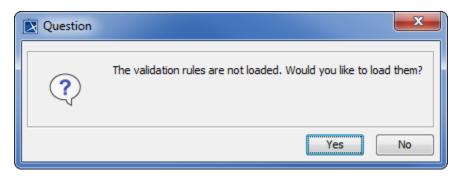

5. Click Yes to load the validation rules and validate the model before the simulation or No to simulate the model without validating it.

## Related page

Customizing environment options